## Create email login for code.org to participate in CS Discoveries course with Mrs. Duddles

- 1. If you have an existing code.org account, you will need to sign into your existing account.
- 2. If you do not already have an account, you will need to create an account by going to https://studio.code.org/users/sign\_up.

Note: You can use your school Microsoft account to sign in through one of the options listed on the right side of both the sign in and sign up pages:

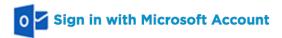

3. Once you have created an account or have signed in to an existing code.org account, go to code.org/join and enter the 6-letter section code of the section for Mrs. Duddles' class: HKPJYG

## Create email login for code.org to participate in CS Discoveries course with Mrs. Duddles

- 1. If you have an existing code.org account, you will need to sign into your existing account.
- 2. If you do not already have an account, you will need to create an account by going to https://studio.code.org/users/sign\_up.

Note: You can use your school Microsoft account to sign in through one of the options listed on the right side of both the sign in and sign up pages:

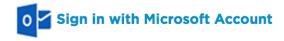

3. Once you have created an account or have signed in to an existing code.org account, go to code.org/join and enter the 6-letter section code of the section for Mrs. Duddles' class: HKPJYG